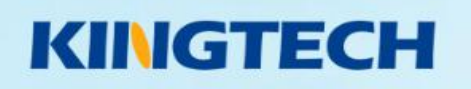

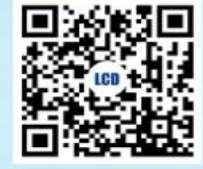

**□Preliminary Specification □Approval Specification**

**■Tentative Specification Lead Free (with out RoHS exemption)**

# **SPECIFICATION**

## **Product Model:**

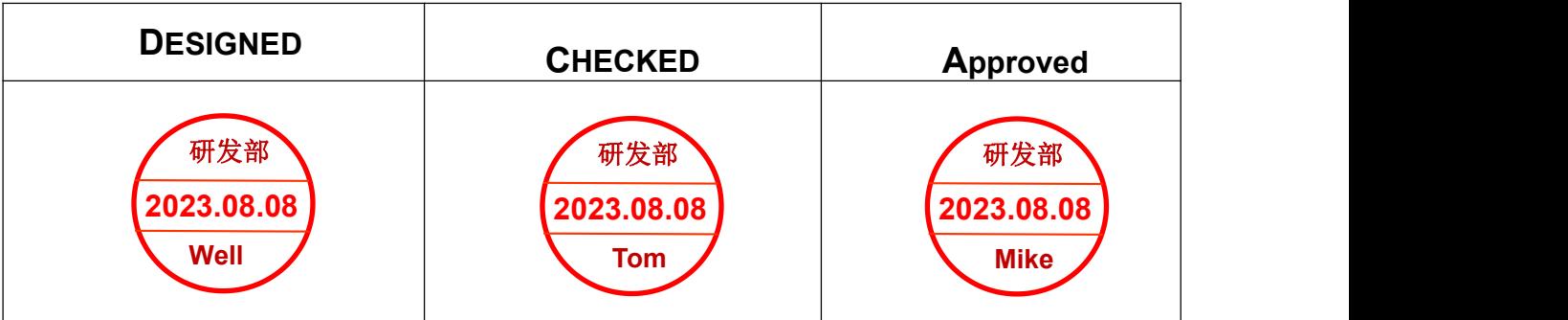

#### **For Customer's Acceptance**:

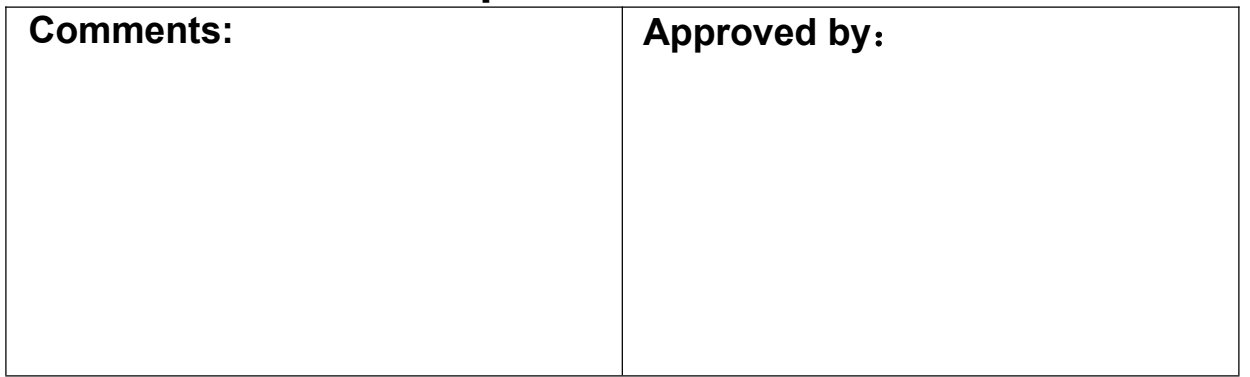

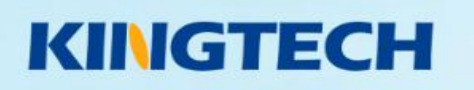

⊤

 $\overline{\phantom{0}}$  $\sim 10$  Т

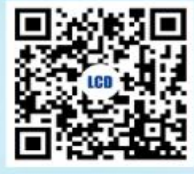

 $\overline{\phantom{a}}$ 

#### **Record of Revision**

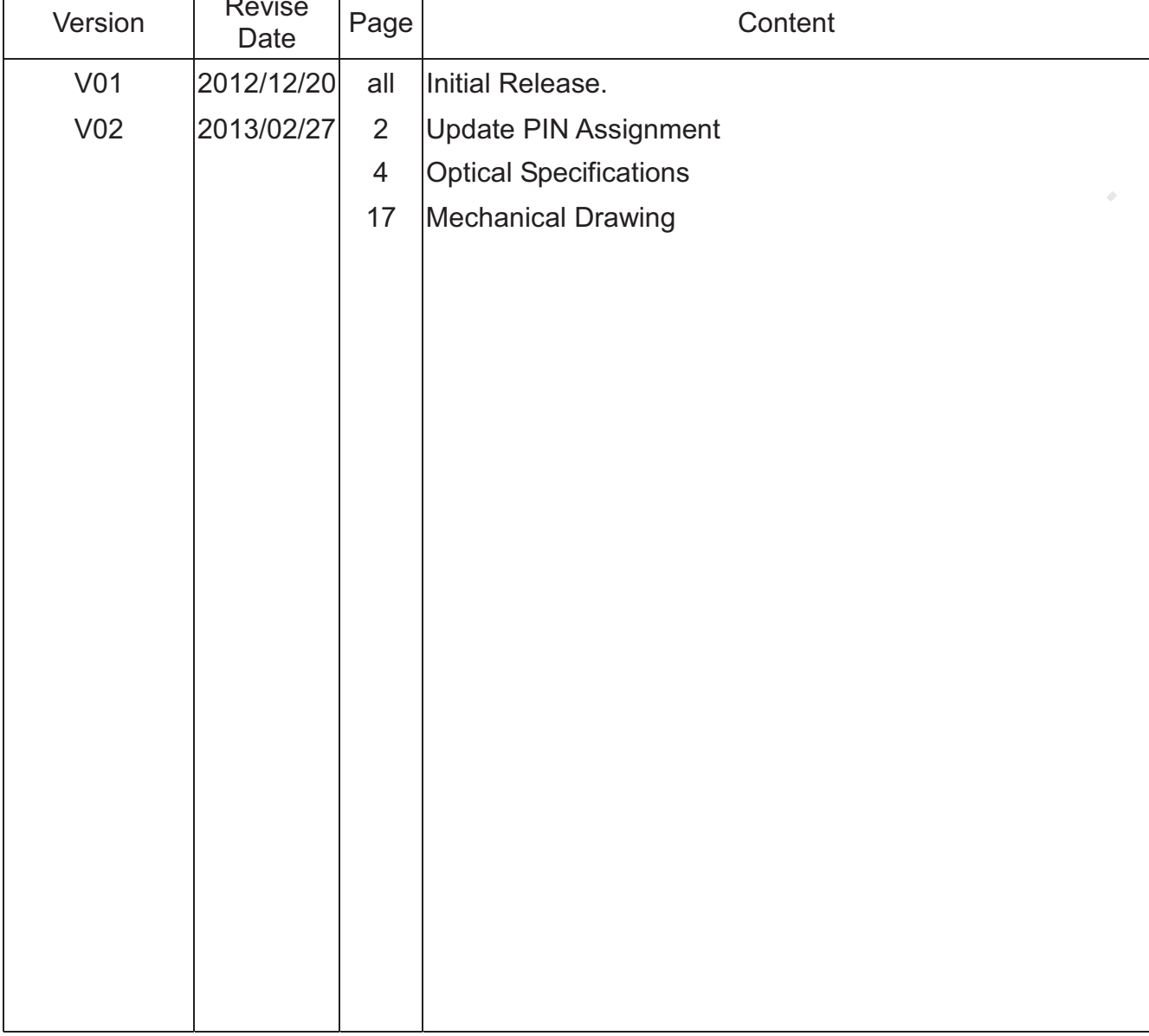

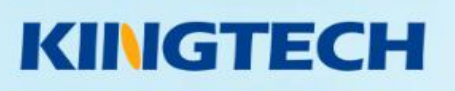

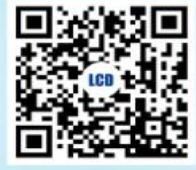

#### **Contents**

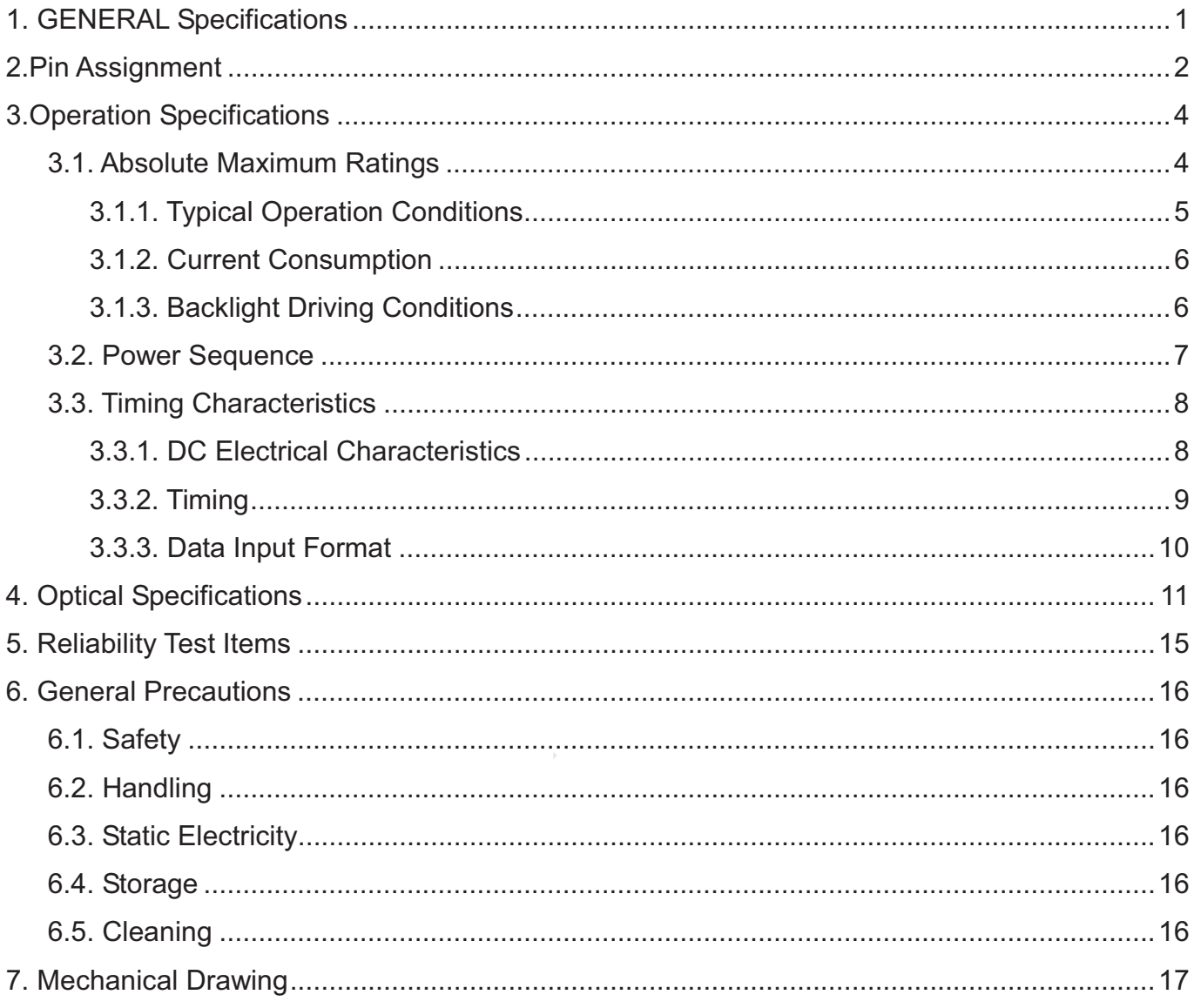

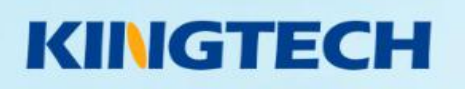

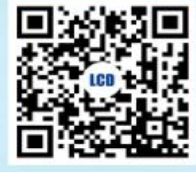

## **1. GENERAL Specifications**

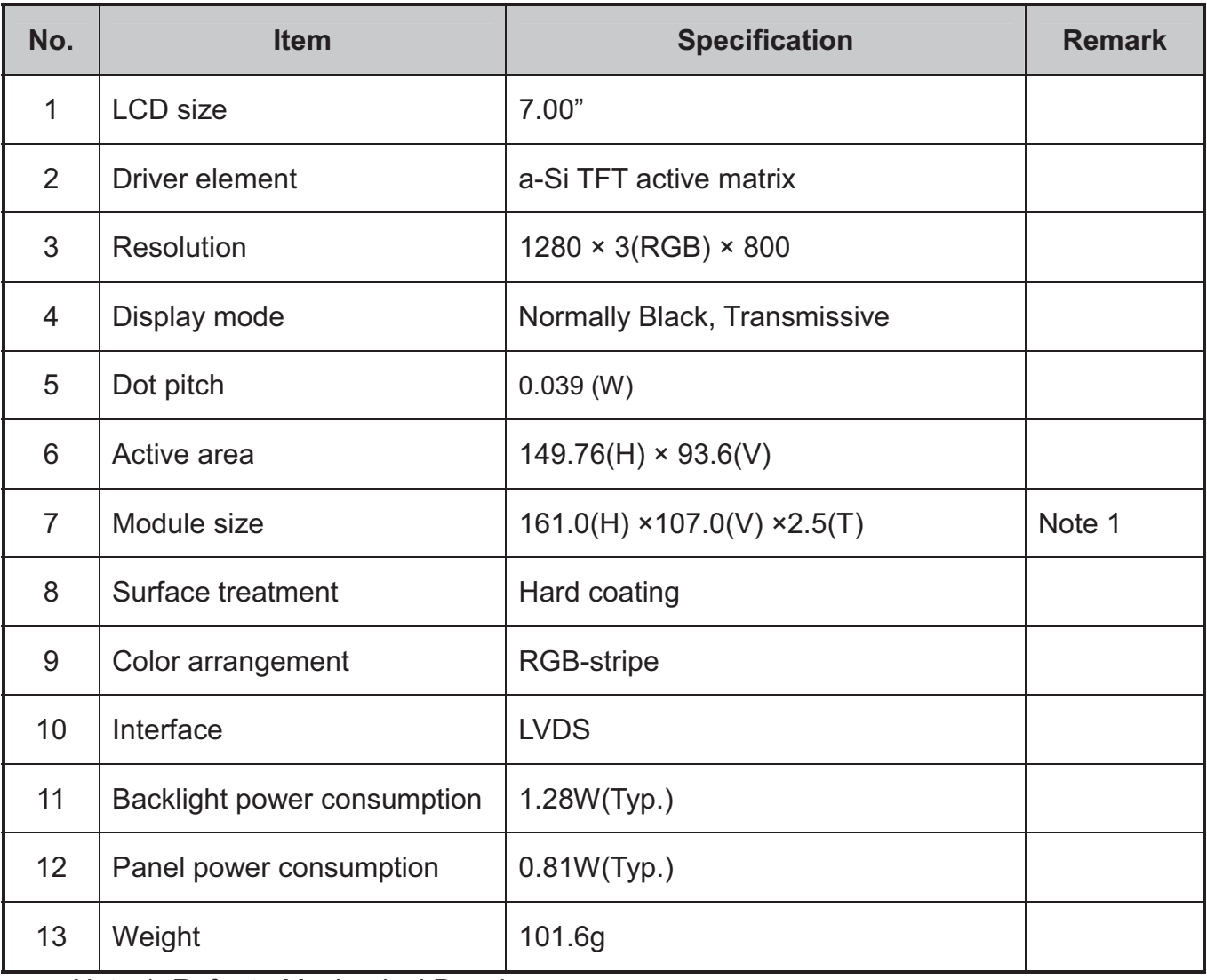

Note 1: Refer to Mechanical Drawing.

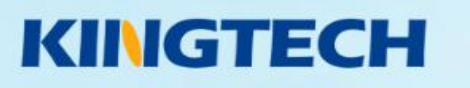

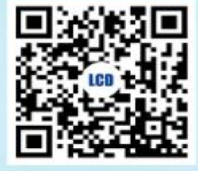

## 2. Pin Assignment

FPC Connector is used for the module electronics interface. The model is F62240-H1210A manufactured by Vigorconn.

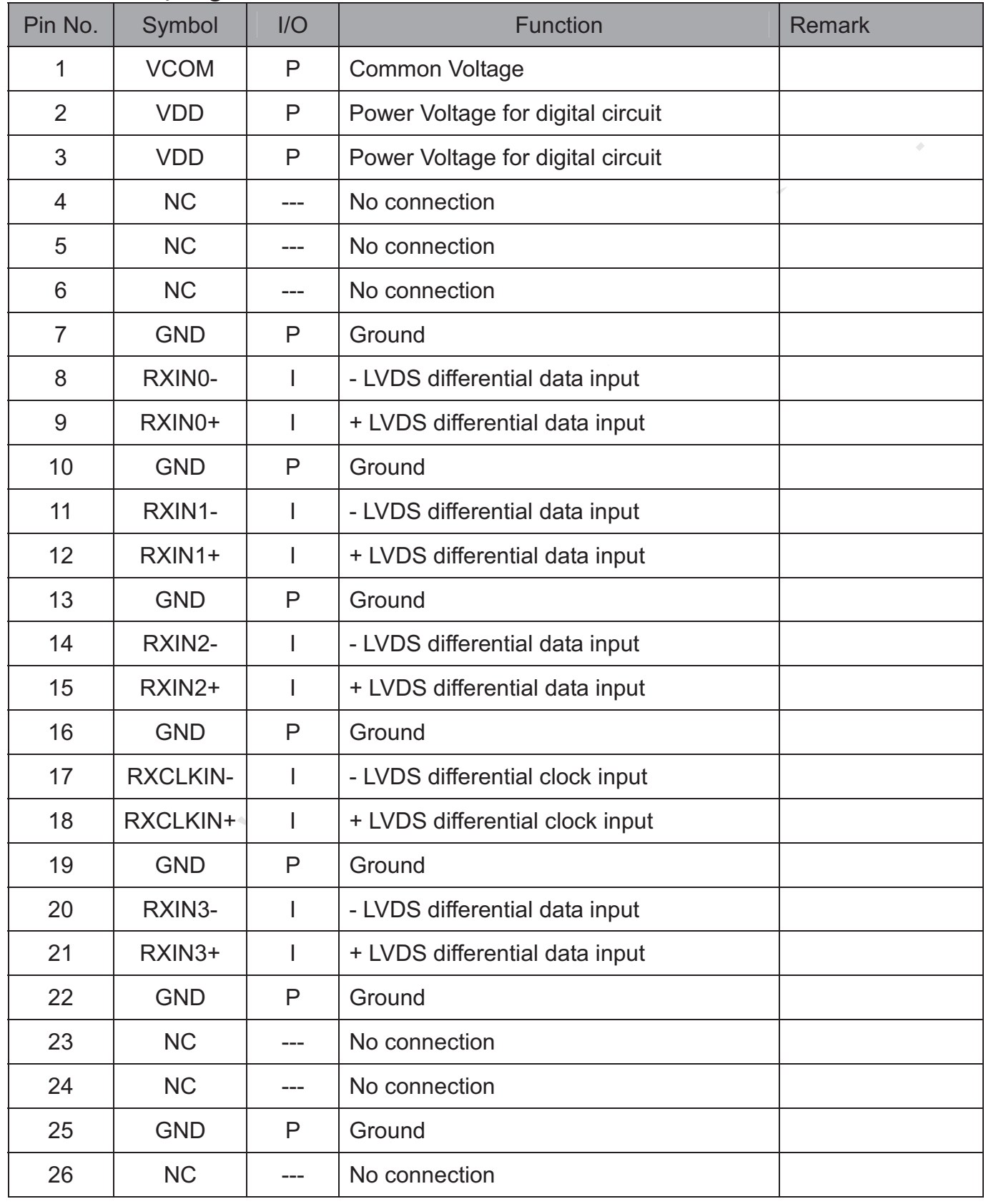

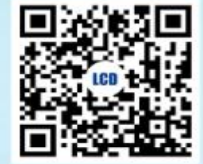

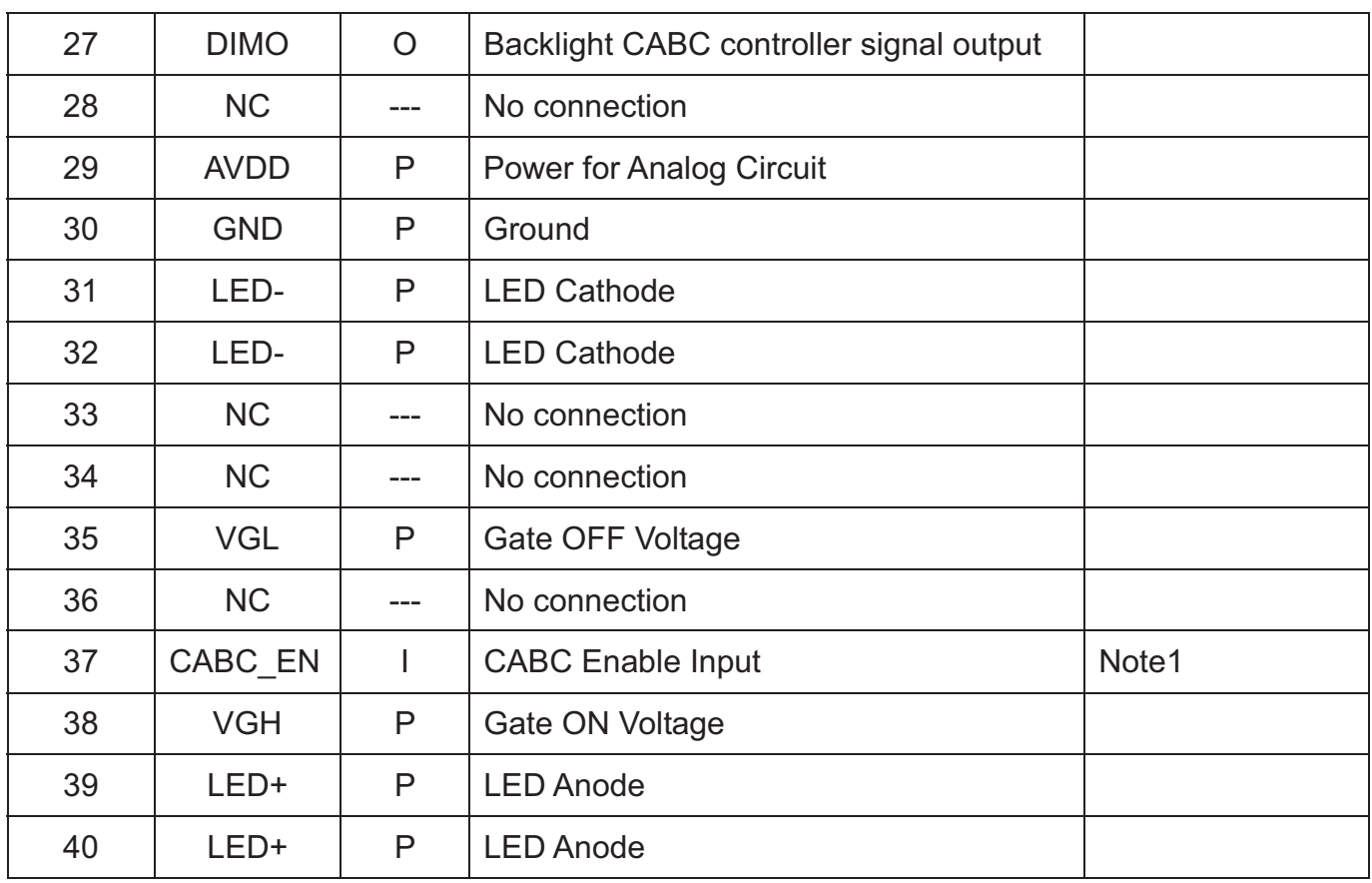

I: input, O: output, P: Power

**KINGTECH** 

Note1: When CABC\_EN="0" or "open", CABC OFF.

When CABC EN="1", CABC Enable.

When CABC off, don't connect DIMO, else connect it to backlight.

Note: Definition of scanning direction.

Refer to the figure as below:

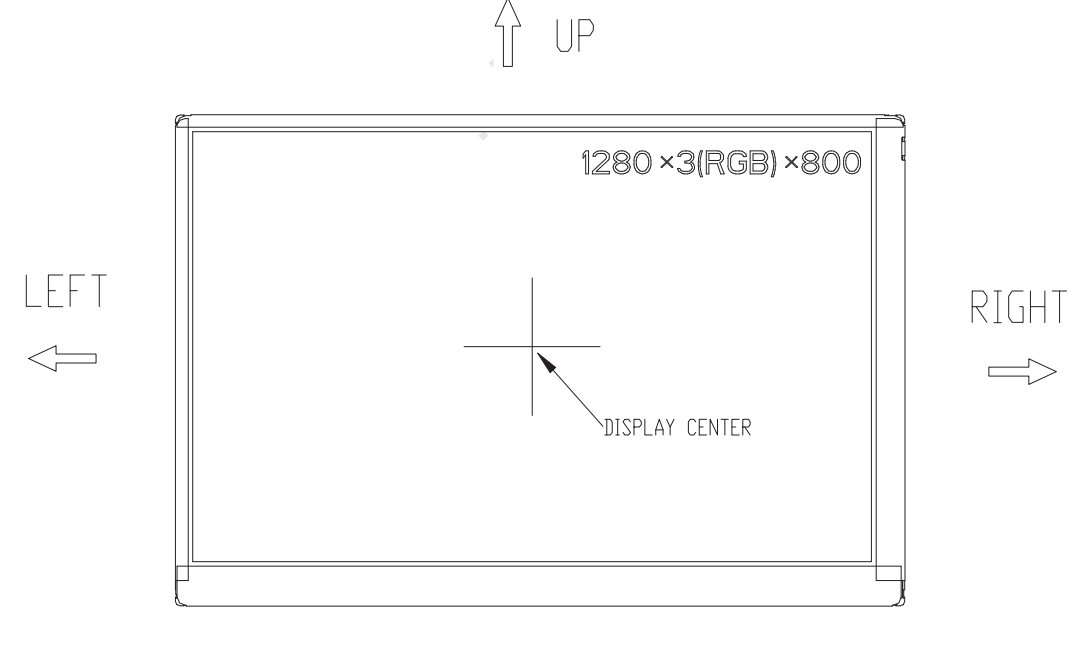

ĮĻ  $DDWN$ 

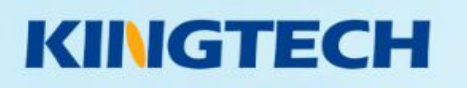

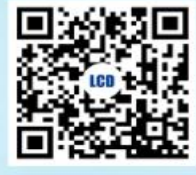

### **3. Operation Specifications**

#### 3.1. Absolute Maximum Ratings

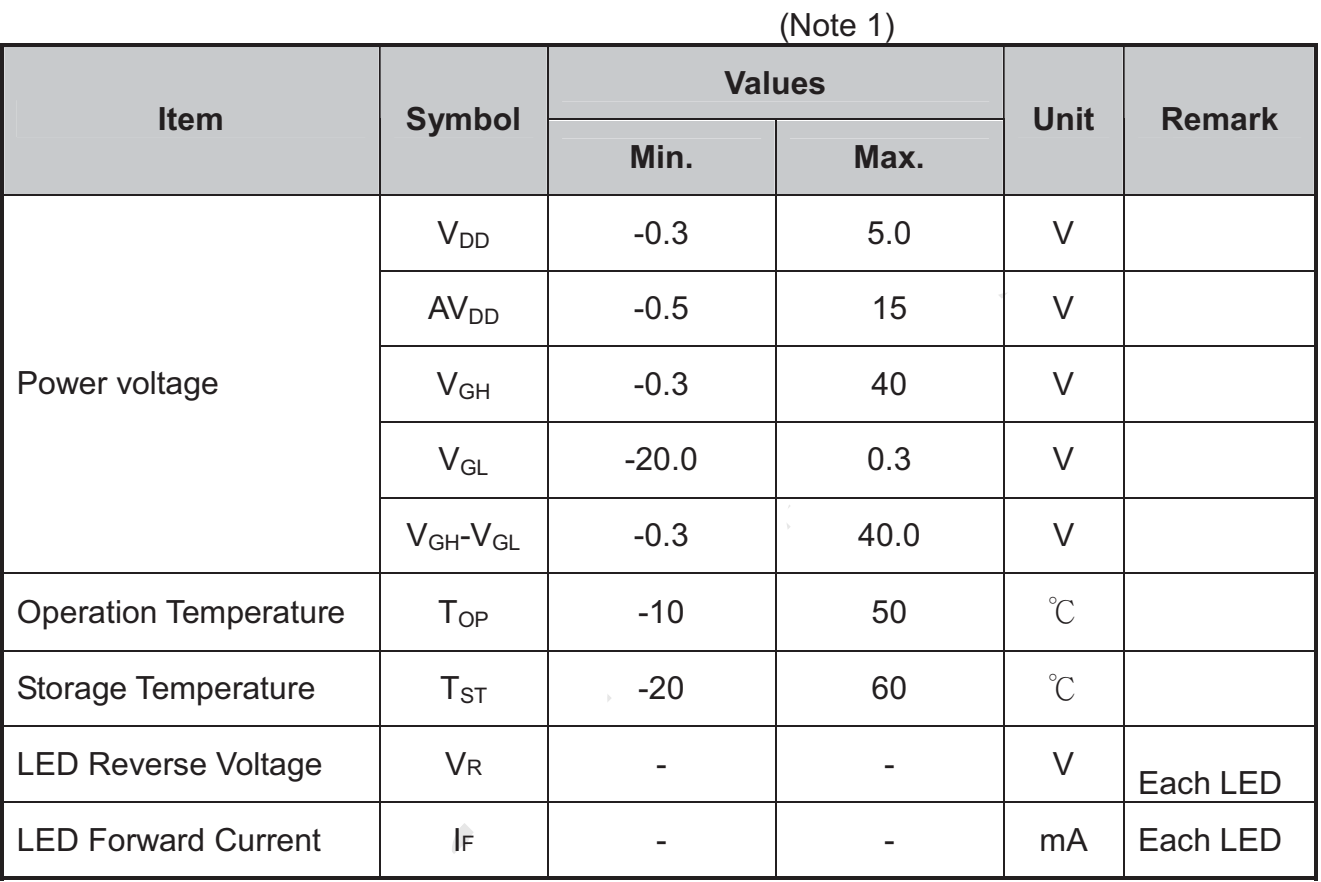

Note 1: The absolute maximum rating values of this product are not allowed to be exceeded at any times. Should a module be used with any of the absolute maximum ratings exceeded, the characteristics of the module may not be recovered, or in an extreme case, the module may be permanently destroyed.

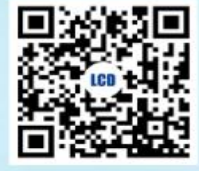

#### 3.1.1. Typical Operation Conditions

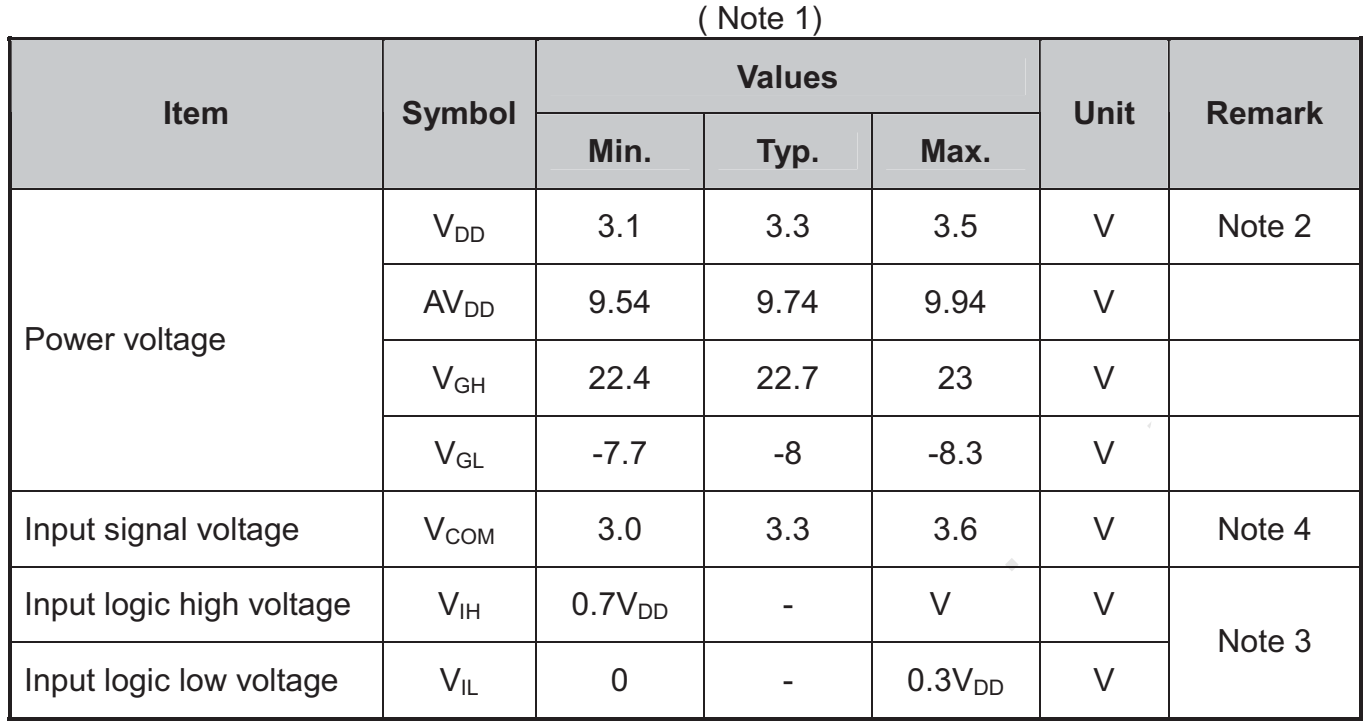

Note 1: Be sure to apply  $V_{DD}$  and  $V_{GL}$  to the LCD first, and then apply  $V_{GH}$ .

Note 2: V<sub>DD</sub> setting should match the signals output voltage (refer to Note 3) of customer's system board.

Note 4: Typical  $V_{COM}$  is only a reference value, it must be optimized according to each LCM. Be sure to use VR.

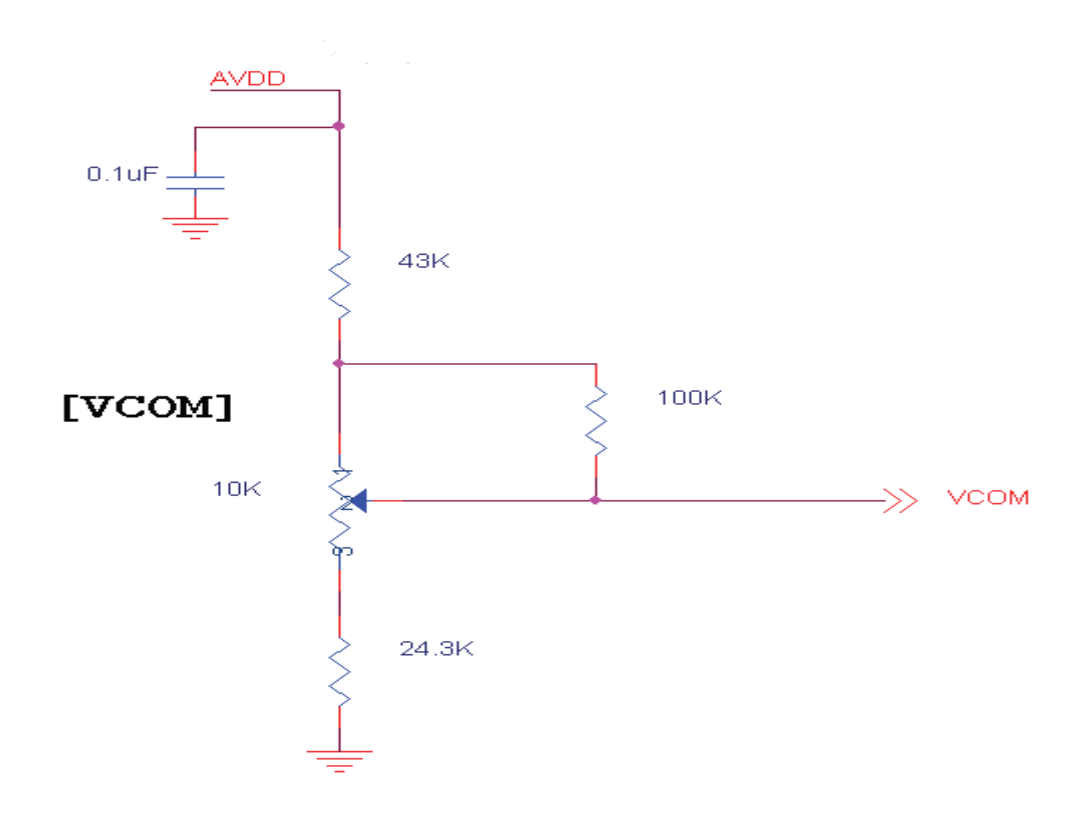

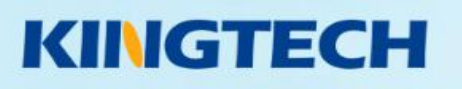

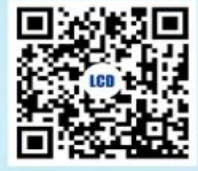

#### 3.1.2. Current Consumption

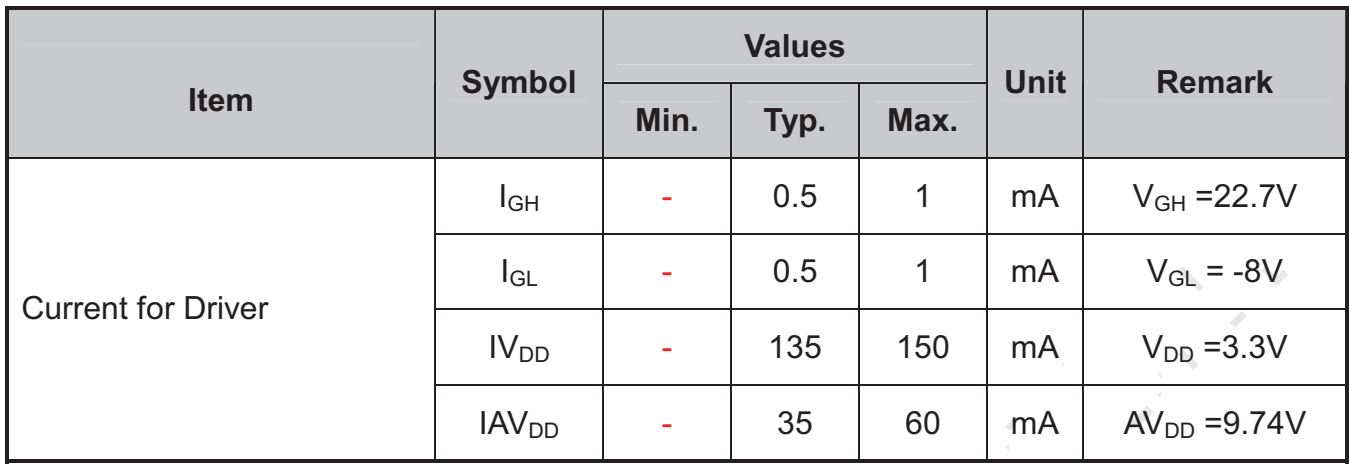

#### 3.1.3. Backlight Driving Conditions

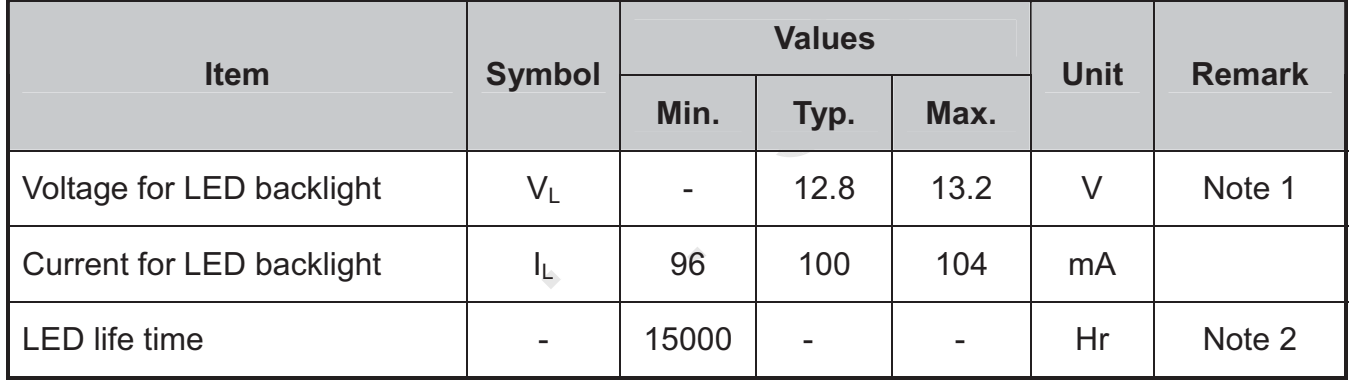

- Note 1: The LED Supply Voltage is defined by the number of LED at Ta=25 °C and  $I_1 = 100 \text{mA}$ .
- Note 2: The "LED life time" is defined as the module brightness decrease to 50% original brightness at Ta=25°C and I<sub>L</sub> =100mA. The LED lifetime could be decreased if operating I is lager than 100mA.

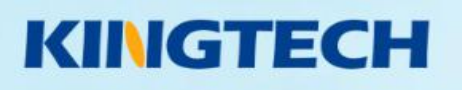

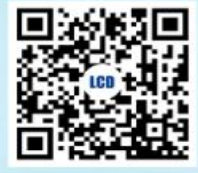

#### 3.2. Power Sequence

a. Power on:

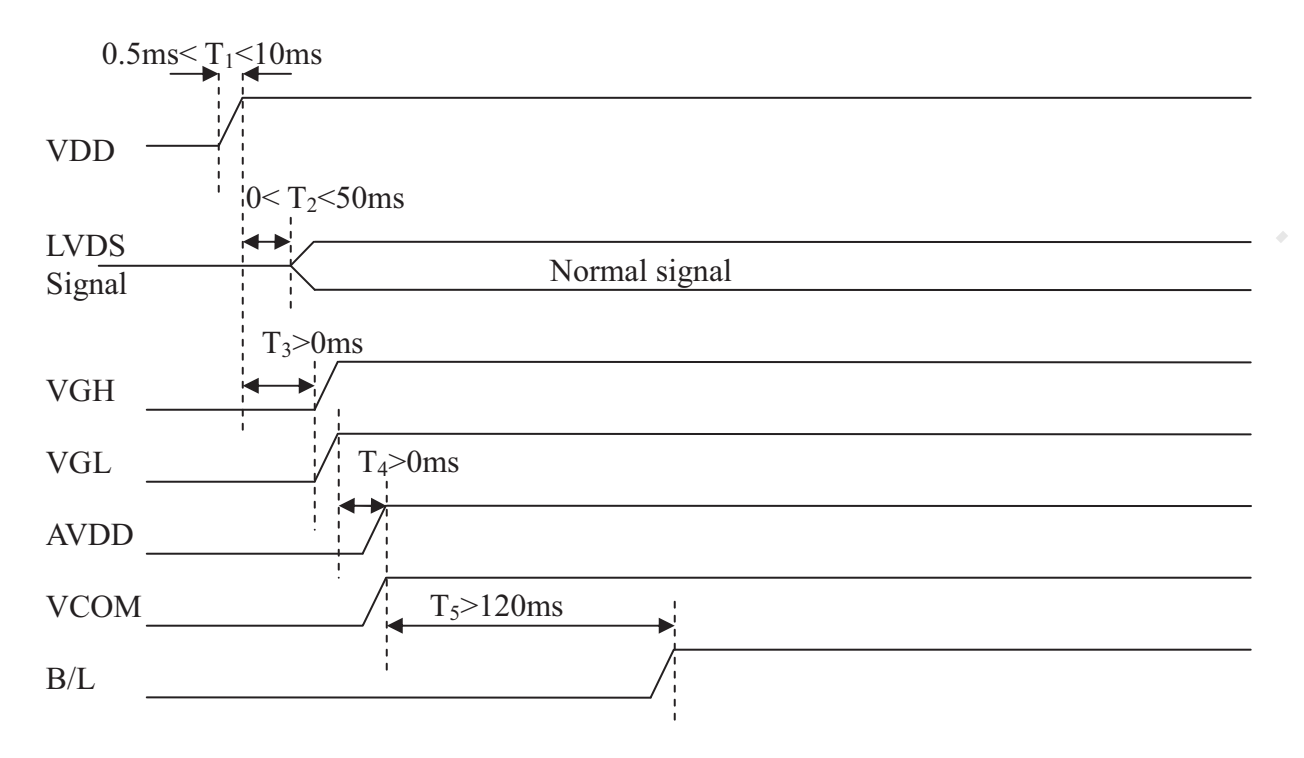

#### b. Power off:

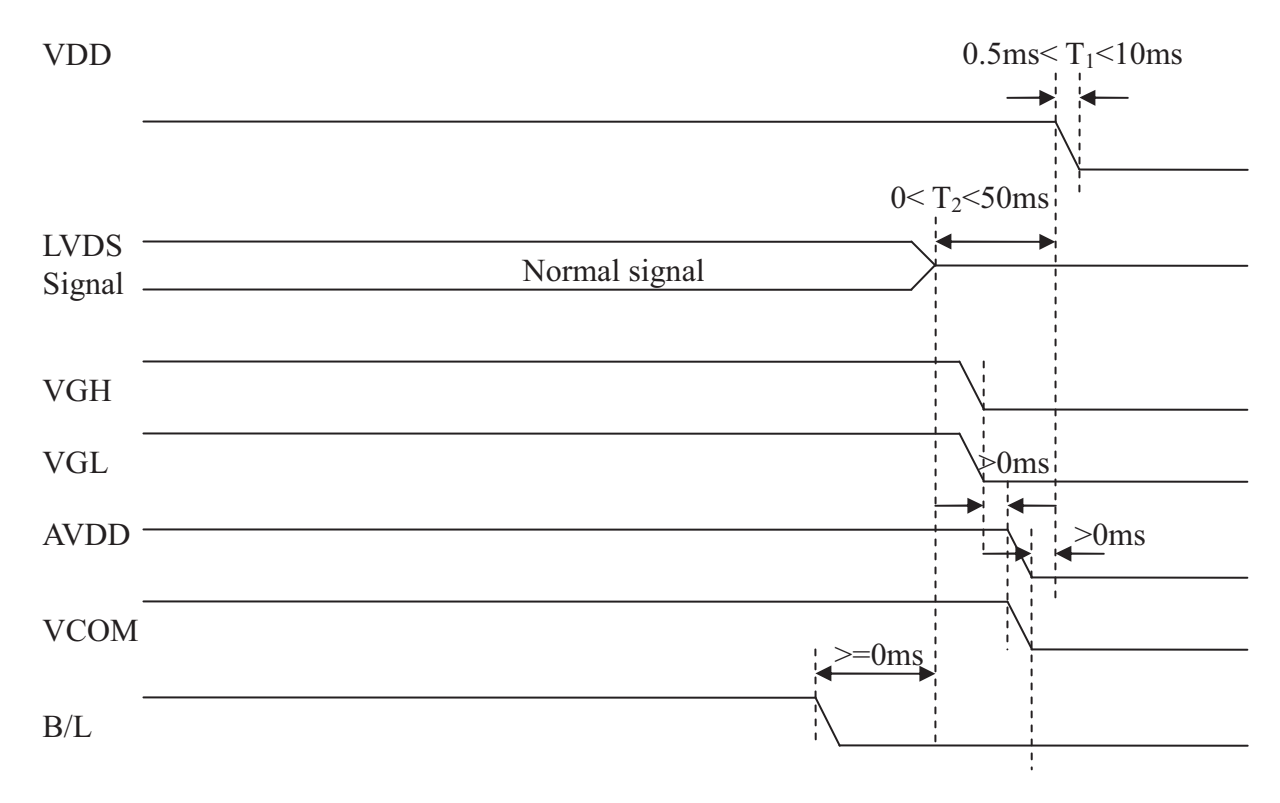

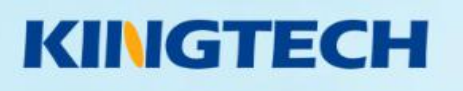

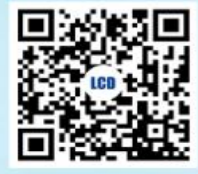

#### 3.3. Timing Characteristics

#### 3.3.1. DC Electrical Characteristics

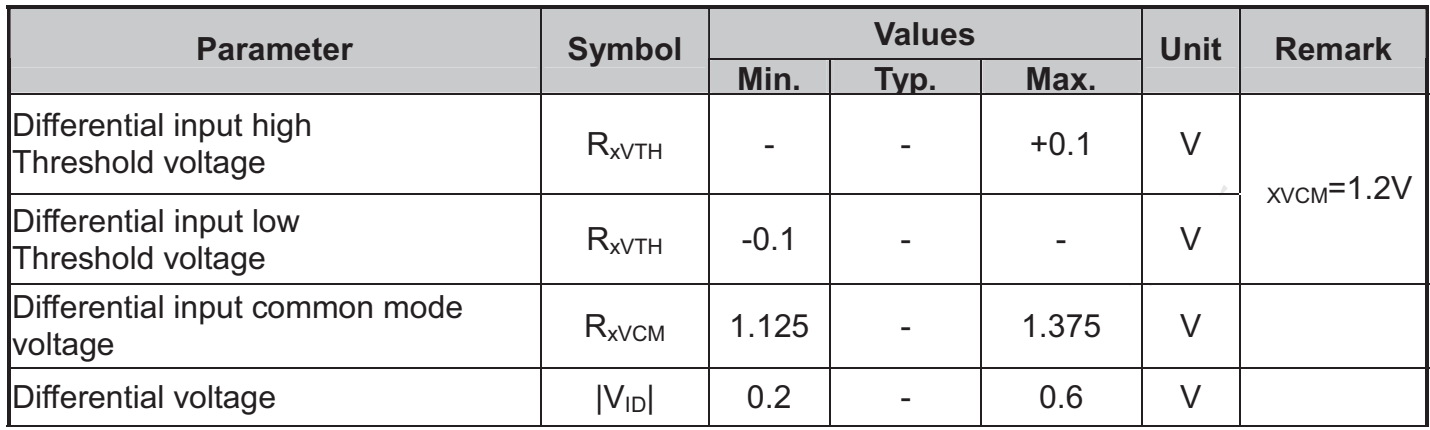

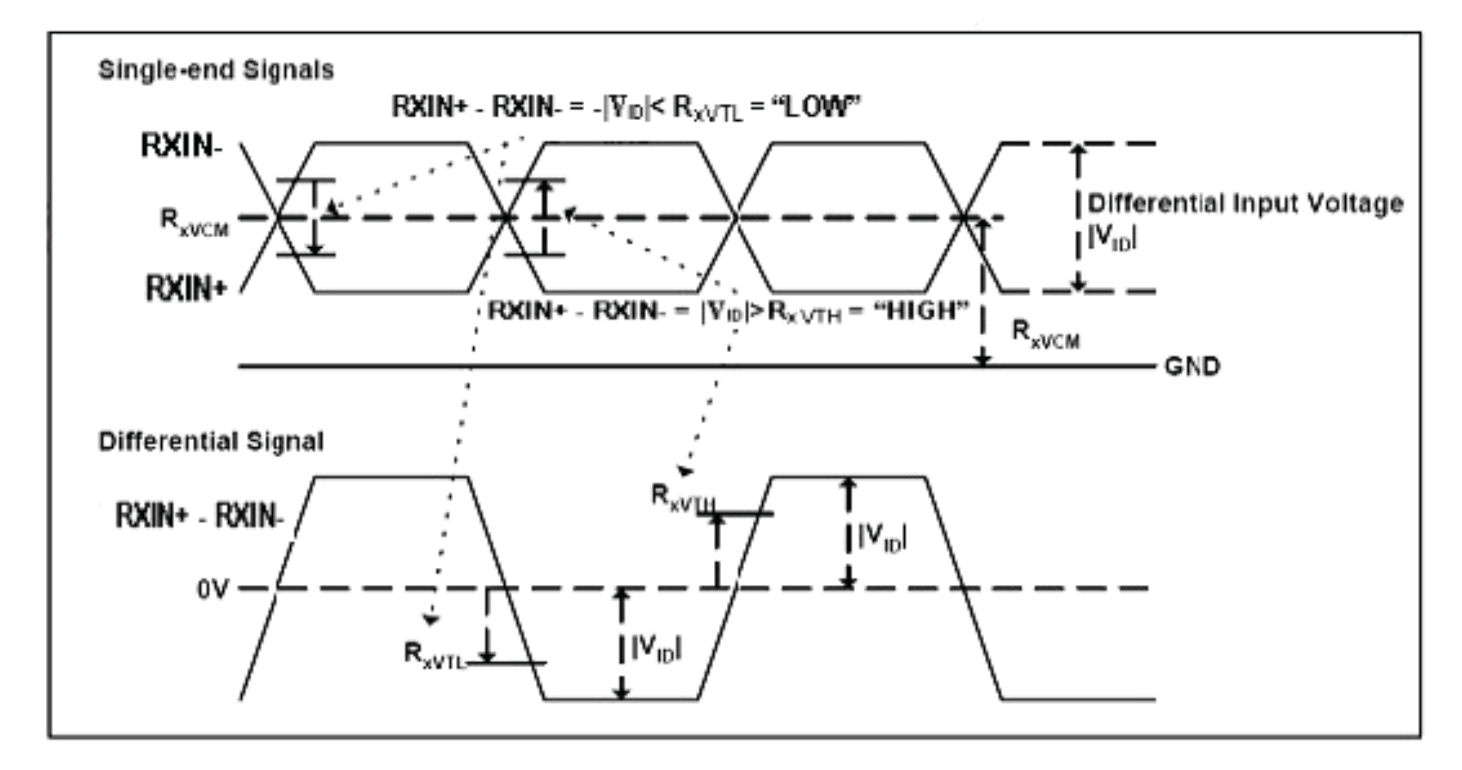

## **KINGTECH**

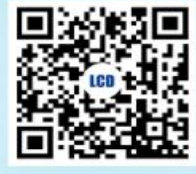

#### 3.3.2. Timing

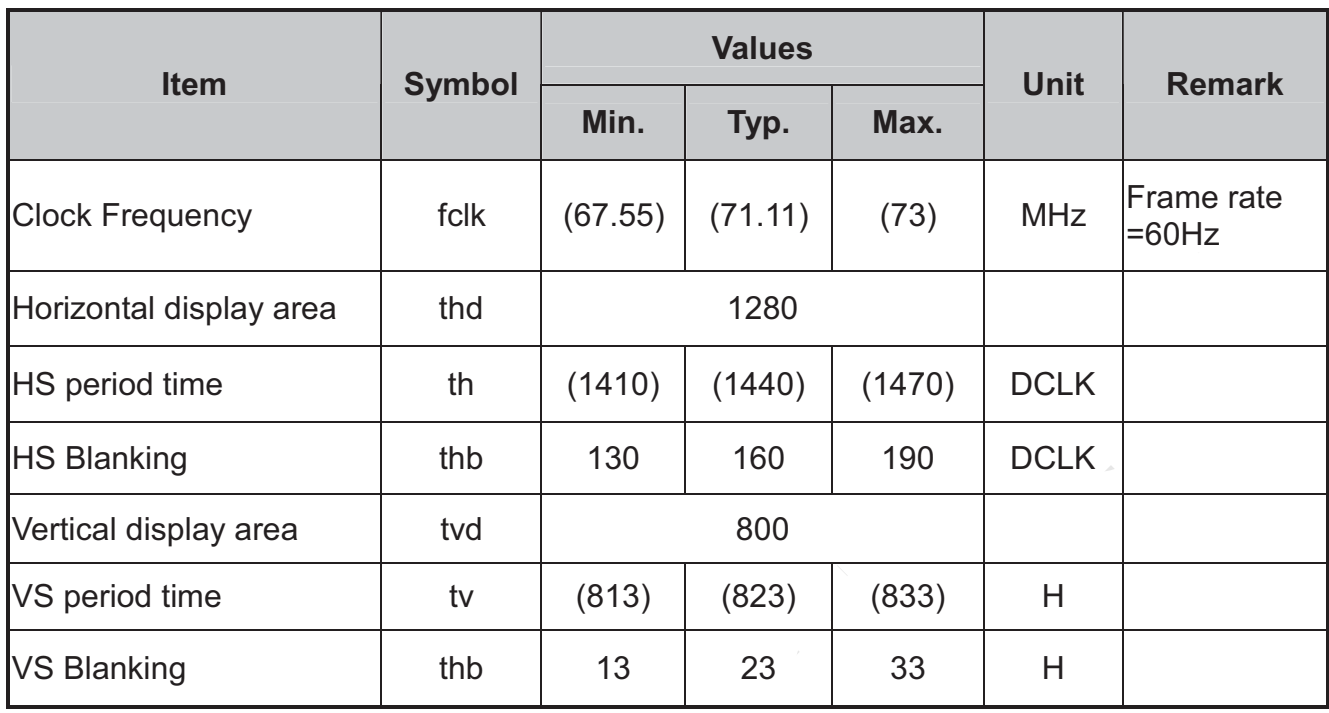

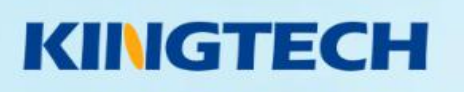

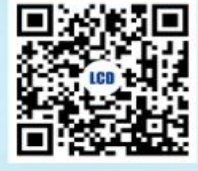

#### 3.3.3. Data Input Format

**8bit LVDS input** 

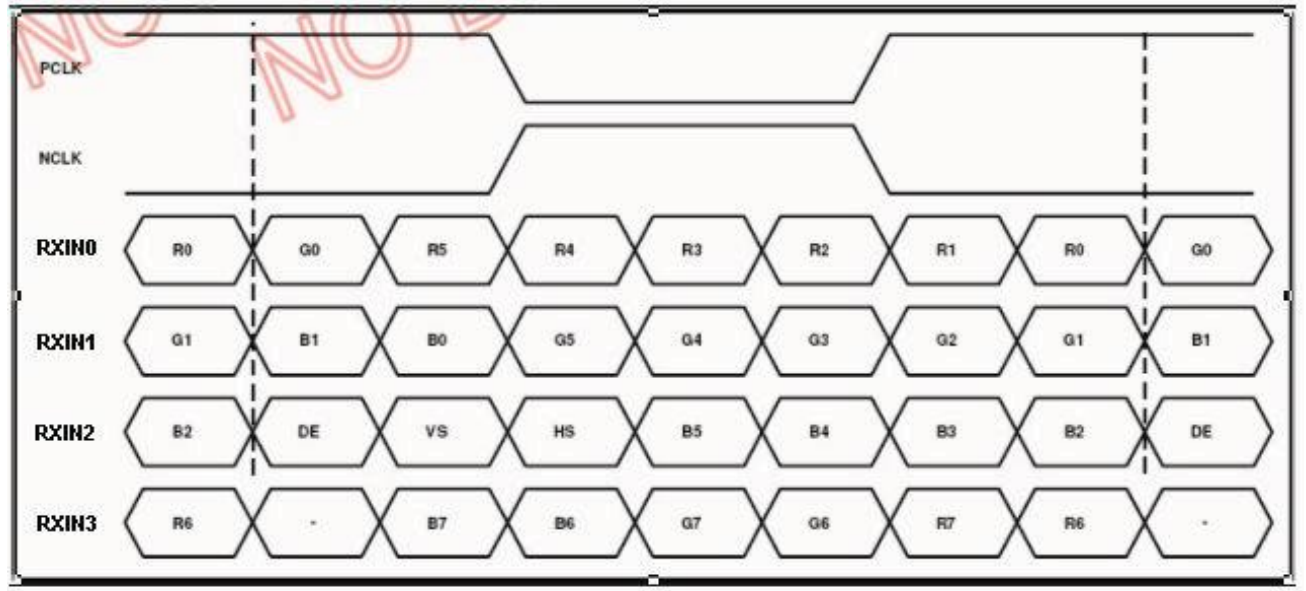

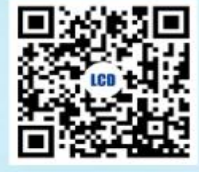

## **4. Optical Specifications**

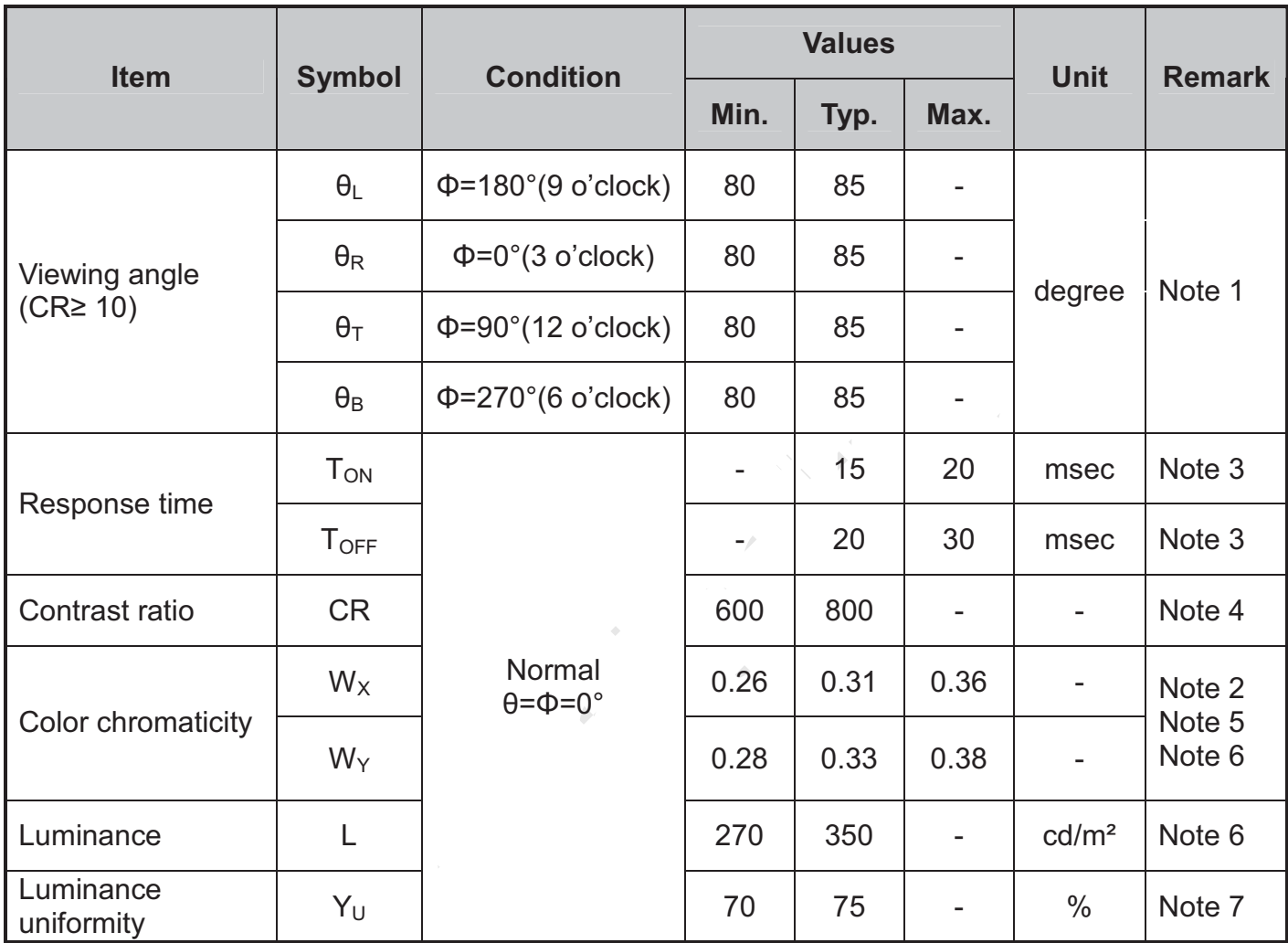

#### **Test Conditions:**

- 1. VDD=3.3V, IL=100mA (Backlight current), the ambient temperature is 25°C.
- 2. The test systems refer to Note 2.

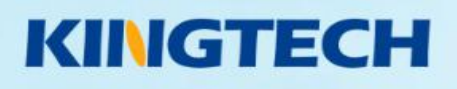

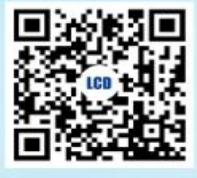

#### Note 1: Definition of viewing angle range

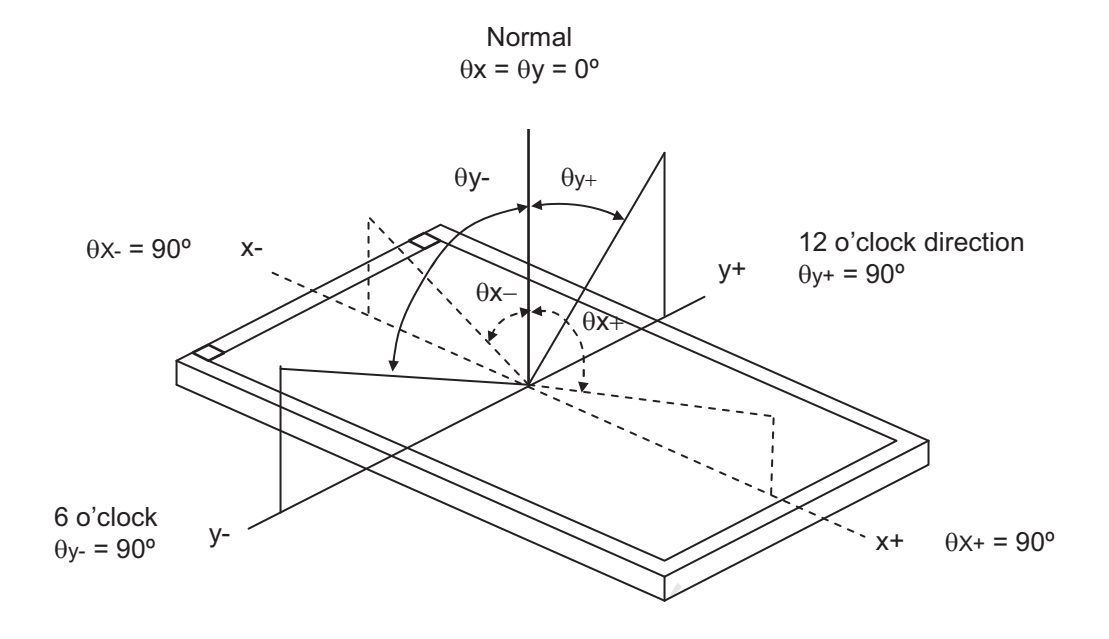

#### Note 2: Definition of optical measurement system.

The optical characteristics should be measured in dark room. After 30 minutes operation, the optical properties are measured at the center point of the LCD screen. (Response time is measured by Photo detector TOPCON BM-7, other items are measured by BM-5A/Field of view: 1° /Height: 500mm.)

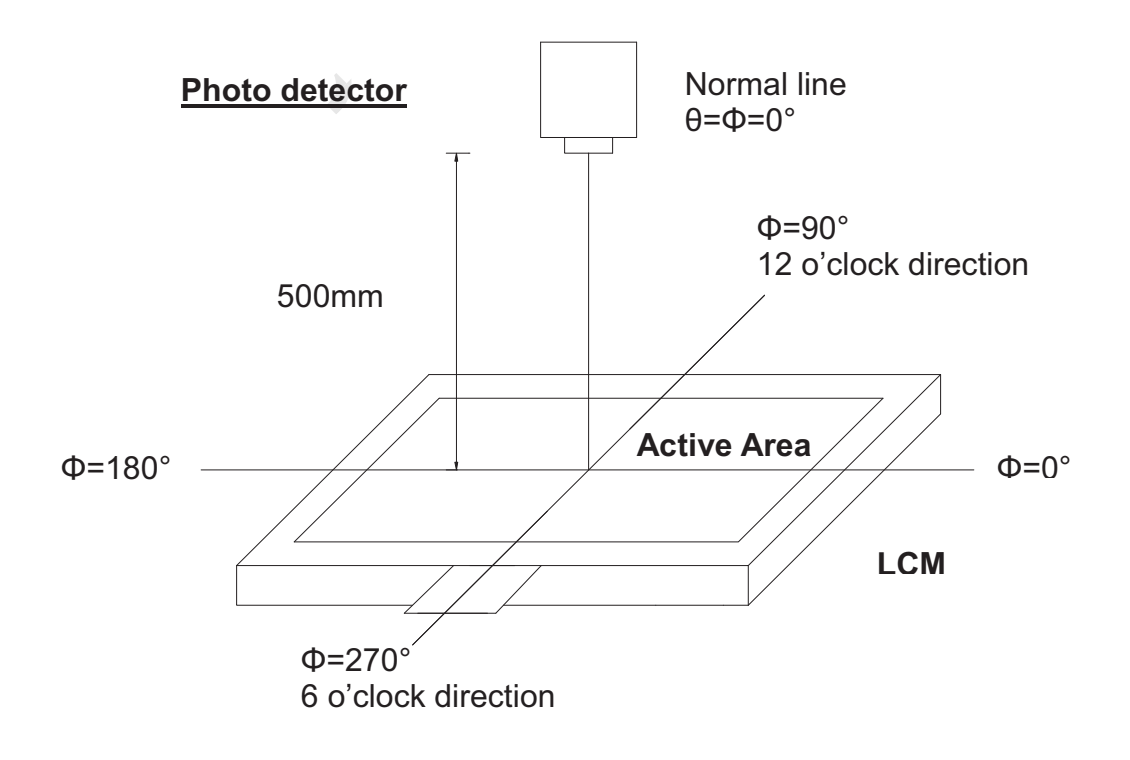

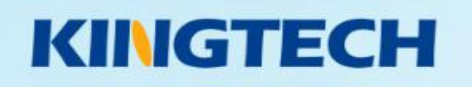

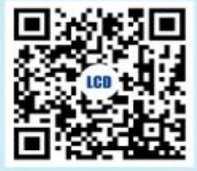

#### Fig. 4-2 Optical measurement system setup

#### Note 3: Definition of Response time

The response time is defined as the LCD optical switching time interval between "White" state and "Black" state. Rise time (T<sub>ON</sub>) is the time between photo detector output intensity changed from 90% to 10%. And fall time  $(T<sub>OFF</sub>)$  is the time between photo detector output intensity changed from 10% to 90%.

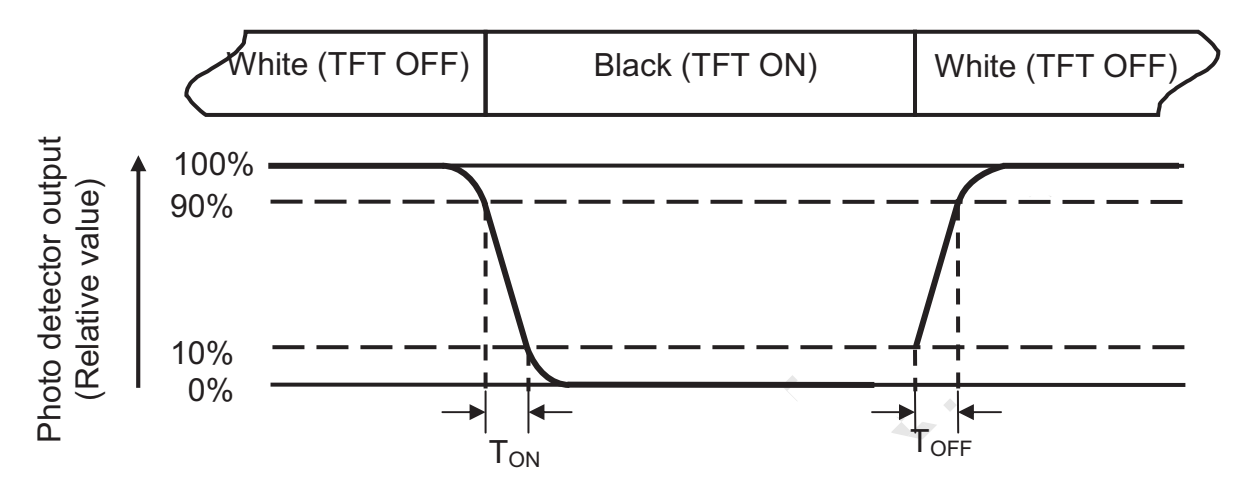

Fig. 4-3 Definition of response time

Note 4: Definition of contrast ratio

Luminance measured when LCD on the "White" state Contrast ratio (CR) =  $\overline{\mathsf{Lum}}$ inance measured when LCD on the "Black" state

- Note 5: Definition of color chromaticity (CIE1931) Color coordinates measured at center point of LCD.
- Note 6: All input terminals LCD panel must be ground while measuring the center area of the panel. The LED driving condition is  $I_1 = 160 \text{mA}$ .

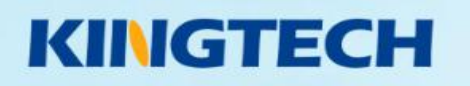

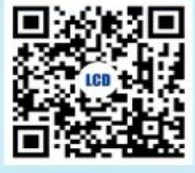

Note 7: Definition of Luminance Uniformity

Active area is divided into 9 measuring areas (Refer to Fig. 4-4). Every measuring point is placed at the center of each measuring area.

 $\mathbf{D}_{\text{max}}$ min  $\overline{B}$ Luminance Uniformity (Yu) =  $\frac{B}{A}$ L-------Active area length W----- Active area width W----- Active area width

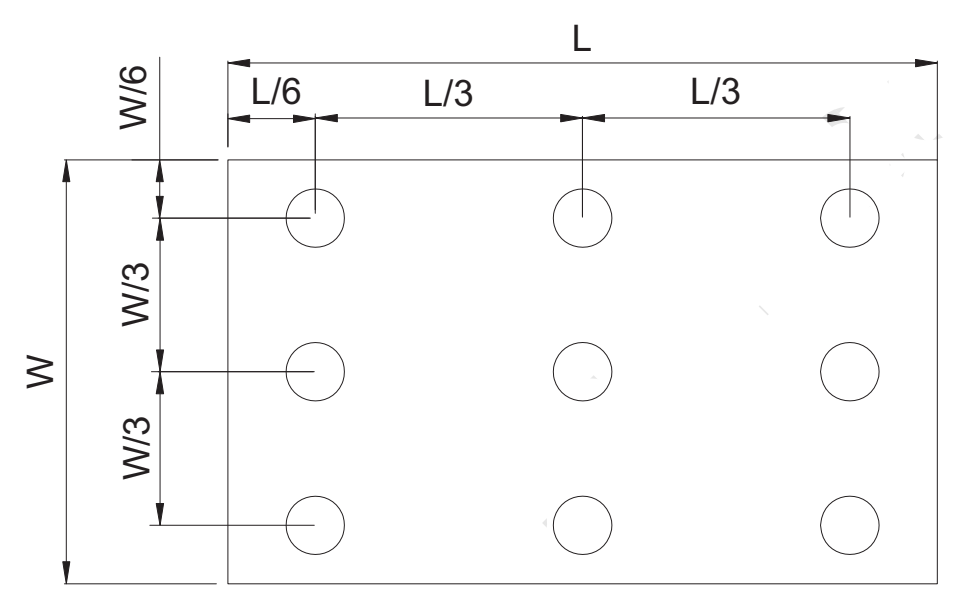

Fig. 4-4 Definition of measuring points

 $B_{\text{max}}$ : The measured maximum luminance of all measurement position.  $B_{min}$ : The measured minimum luminance of all measurement position.

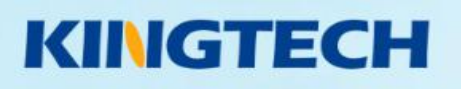

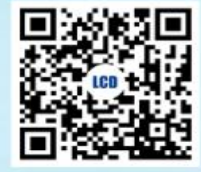

### **5. Reliability Test Items**

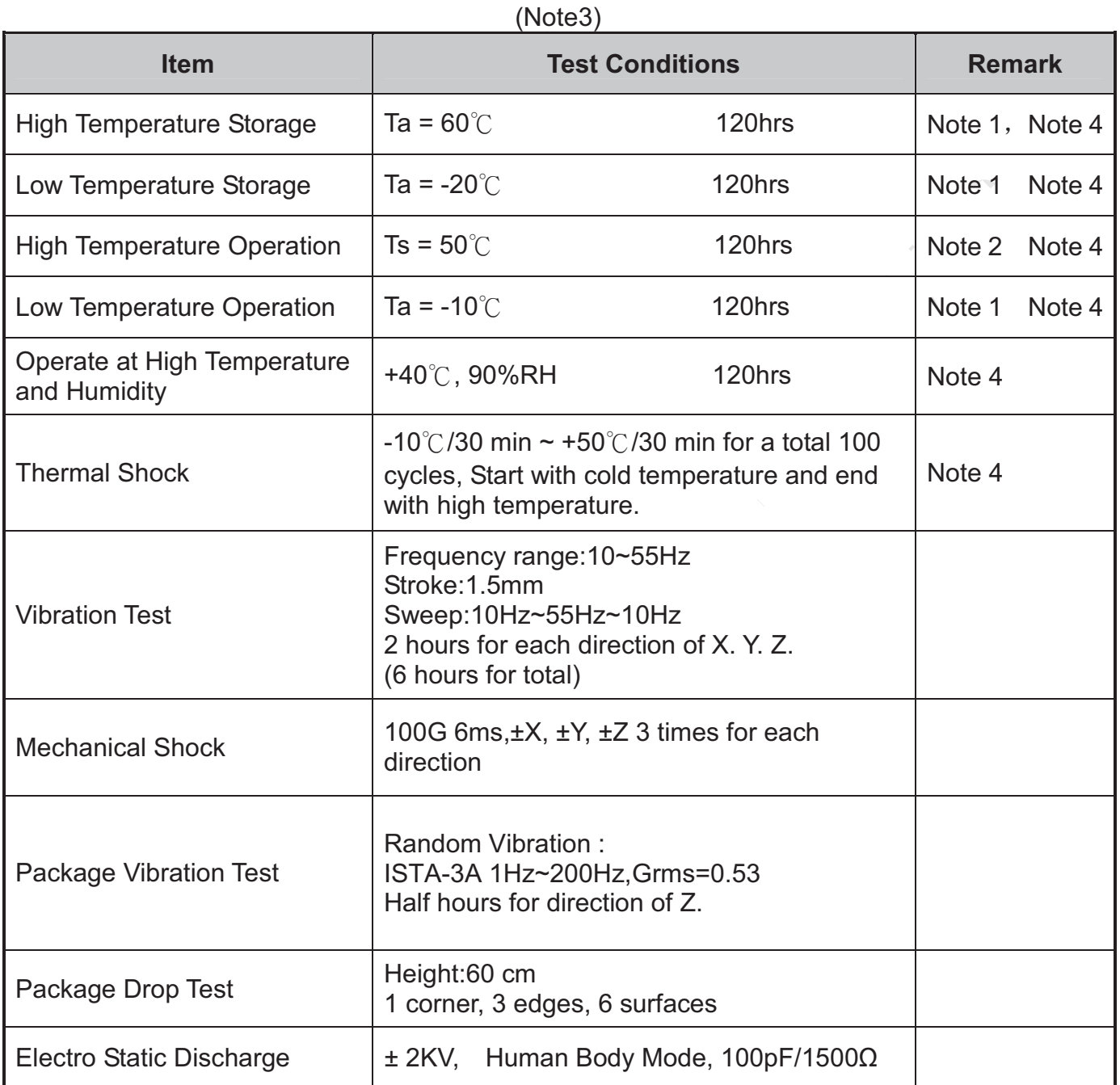

Note 1: Ta is the ambient temperature of samples.

Note 2: Ts is the temperature of panel's surface.

- Note 3: In the standard condition, there shall be no practical problem that may affect the display function. After the reliability test, the product only guarantees operation, but don't guarantee all of the cosmetic specification.
- Note 4: Before cosmetic and function test, the product must have enough recovery time, at least 2 hours at room temperature.

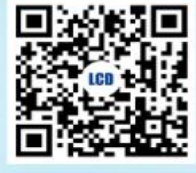

#### **6. General Precautions** 6.1. Safety

Liquid crystal is poisonous. Do not put it in your mouth. If liquid crystal touches your skin or clothes, wash it off immediately by using soap and water.

#### 6.2. Handling

1. The LCD panel is plate glass. Do not subject the panel to mechanical shock or to excessive force on its surface.

2. The polarizer attached to the display is easily damaged. Please handle it carefully to avoid scratch or other damages.

3. To avoid contamination on the display surface, do not touch the module surface with bare hands.

4. Keep a space so that the LCD panels do not touch other components.

5. Put cover board such as acrylic board on the surface of LCD panel to protect panel from damages.

6. Transparent electrodes may be disconnected if you use the LCD panel under environmental conditions where the condensation of dew occurs.

7. Do not leave module in direct sunlight to avoid malfunction of the ICs.

#### **6.3. Static Electricity**

1. Be sure to ground module before turning on power or operating module.

2. Do not apply voltage which exceeds the absolute maximum rating value.

#### 6.4. Storage

1. Store the module in a dark room where must keep at  $25\pm10^{\circ}$  and 65%RH or less.

2. Do not store the module in surroundings containing organic solvent or corrosive gas.

3. Store the module in an anti-electrostatic container or bag.

#### 6.5. Cleaning

- 1. Do not wipe the polarizer with dry cloth. It might cause scratch.
- 2. Only use a soft sloth with IPA to wipe the polarizer, other chemicals might permanent damage to the polarizer.

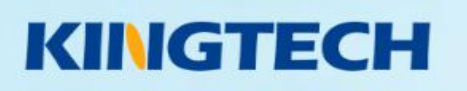

Professional LCD Module Manufacturer since 2003 Tel: 86-755-23037763 Mobile:86-139-2528-0716 Web : www.kingtechlod.com

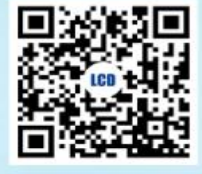

## **7. Mechanical Drawing**

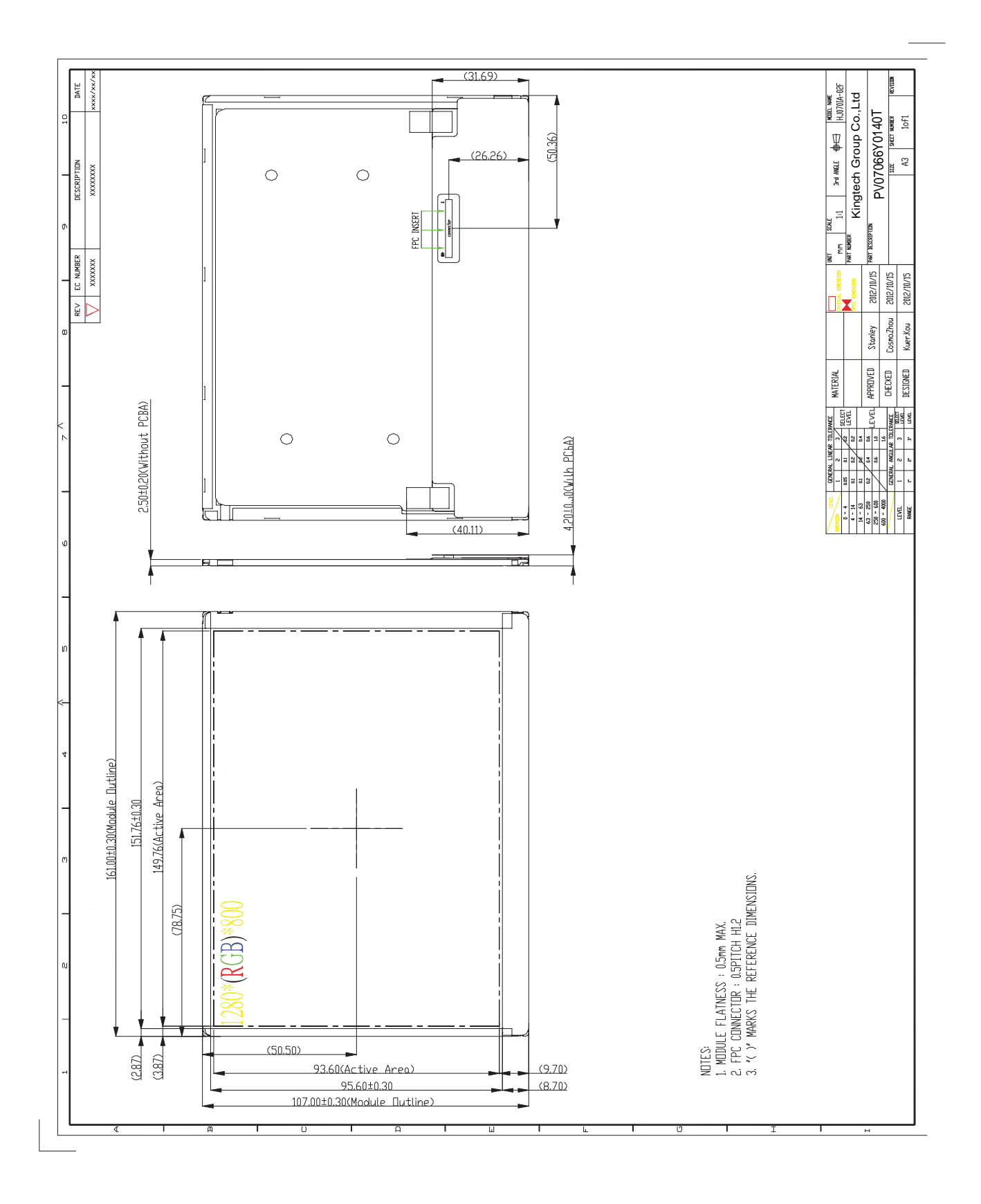